## How to manage your privacy and visibility

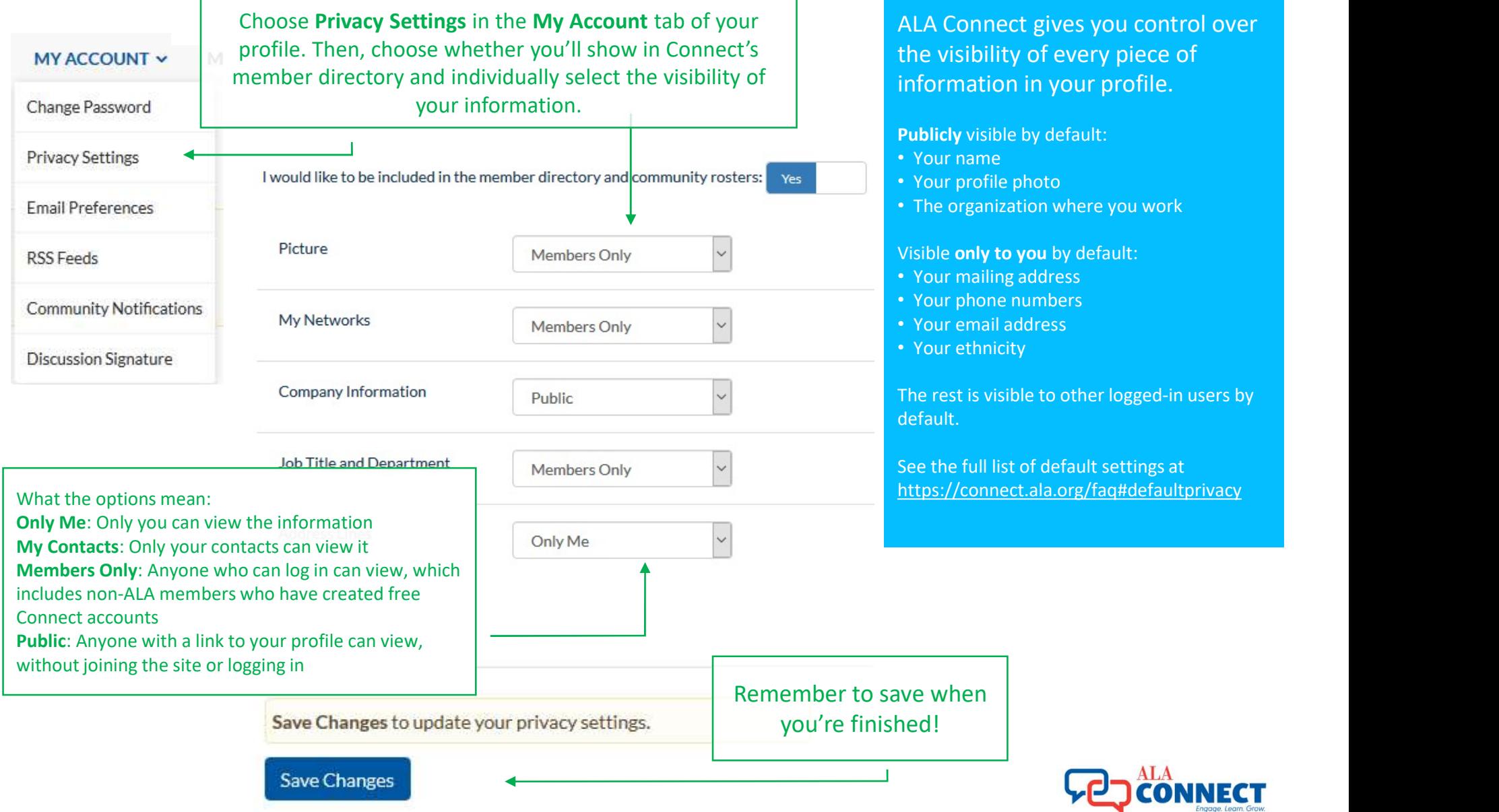